Бисенга и Гизгтов

 $A - 150$ 

R

ROCK

ť.

 $1$  2004

 $\overline{a}$ 

 $11062\times\sqrt{25}$ 

ABAVI и музыка

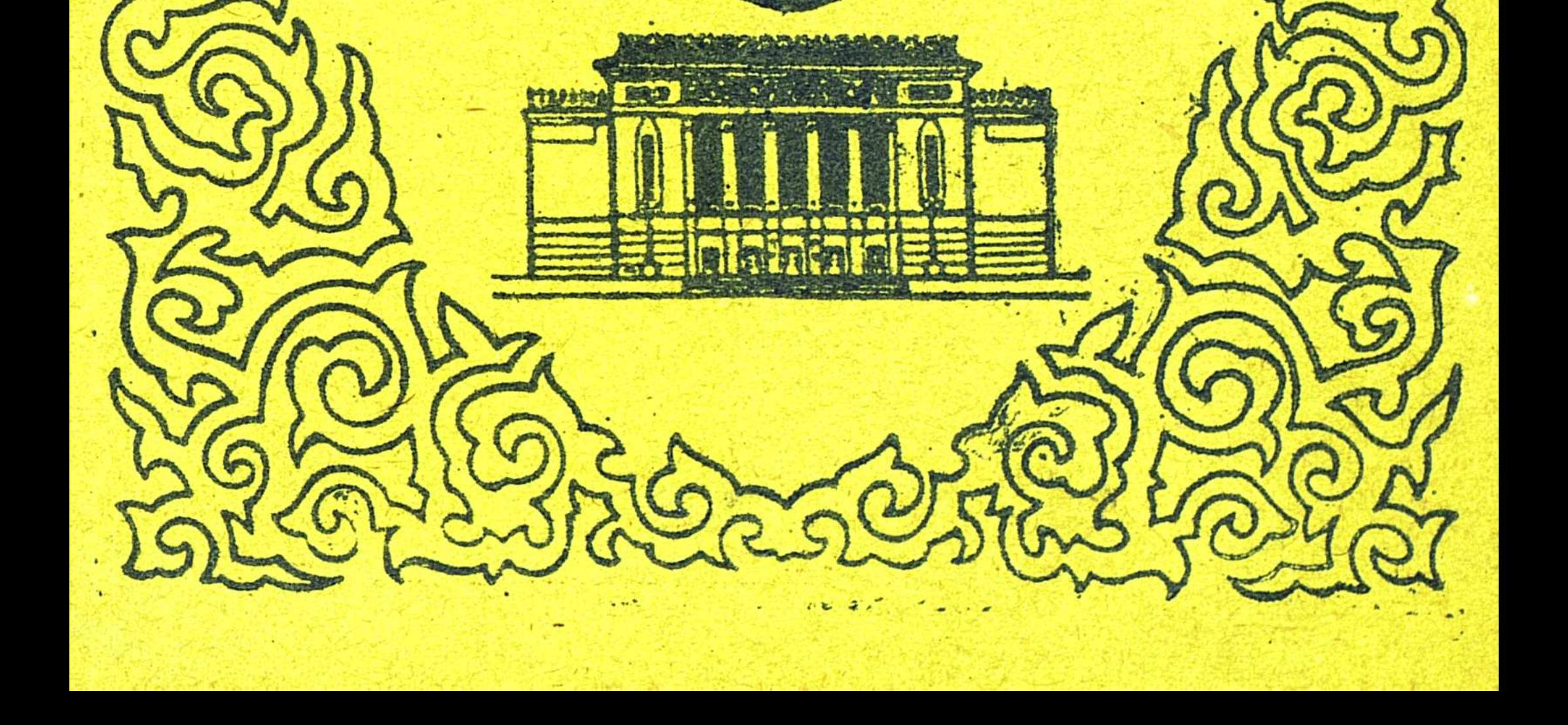

## СОДЕРЖАНИЕ

 $\mathcal{A}^{\mathcal{A}}$ 

 $\mathcal{L}(\mathcal{A})$  .

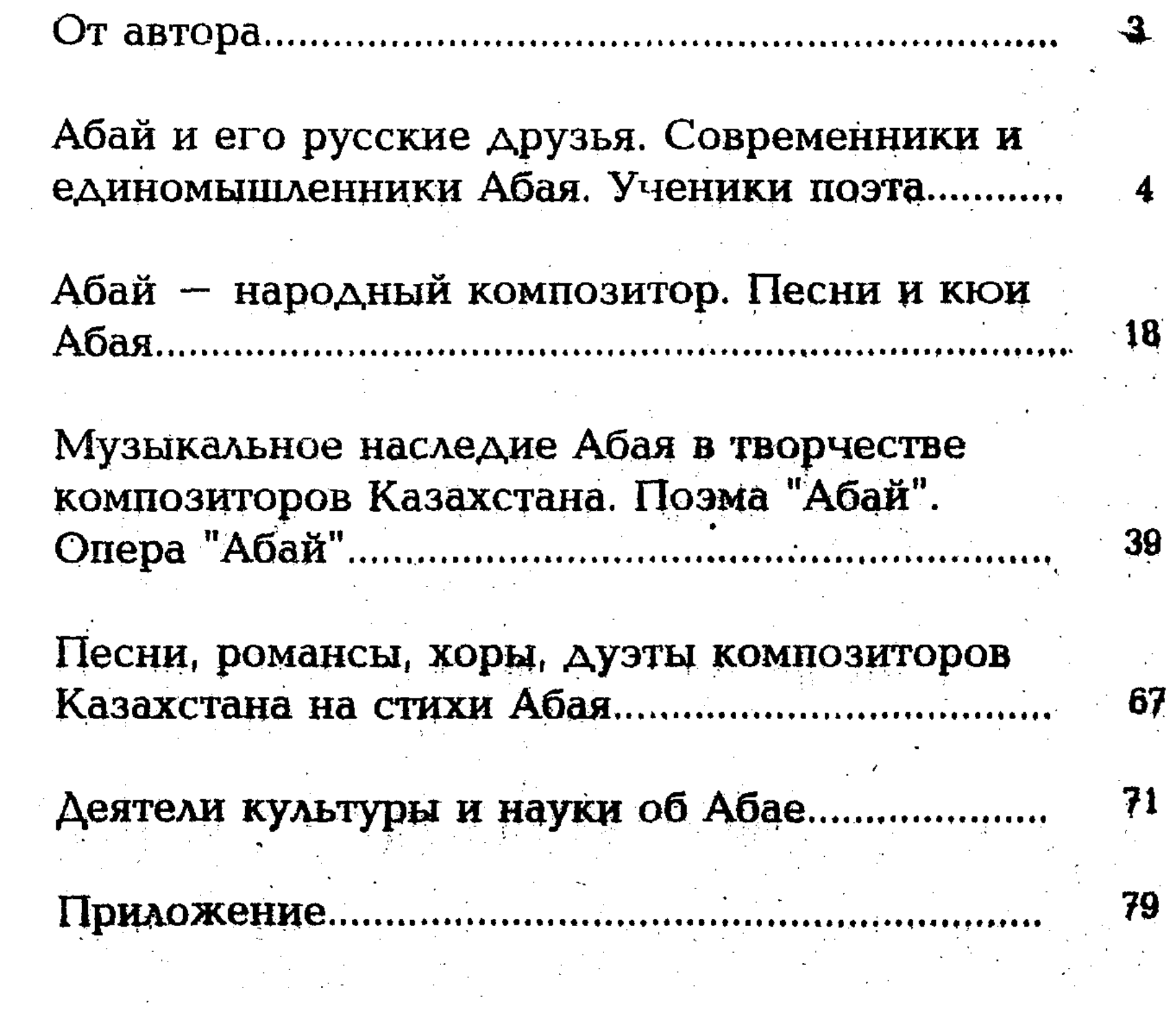

 $\hat{\mathcal{L}}_{\text{max}}$ 

 $\frac{1}{2}$  .